# **RANCANG BANGUN PROTOTYPE PREDIKSI NILAI INVESTASI MENGGUNAKAN METODE WEIGHTED MOVING AVERAGE PADA BPMD JAWA TENGAH**

#### **Irena Moudy Widjojo<sup>1</sup> , Affandy<sup>2</sup>**

<sup>1,2</sup>Sistem Informasi, Fakultas Ilmu Komputer, Universitas Dian Nuswantoro Semarang Jl. Nakula I, No. 5-11, Semarang, Kode Pos 50131, Telp. (024) 3515261, 3520165 Fax: 3569684 E-mail: 112201204795@mhs.dinus.ac.id<sup>1</sup>, affandy@dsn.dinus.ac.id<sup>2</sup>

#### *Abstrak*

*Data nilai investasi Provinsi Jawa Tengah tiap tahun yang dicatat oleh BPMD JATENG menunjukkan nilai yang tidak konsisten sehingga optimalisasi nilai investasi sulit dilakukan. Oleh sebab itu diperlukan sebuah mekanisme perhitungan untuk melakukan prediksi nilai investasi yang hasilnya dapat digunakan sebagai target nilai investasi yang harus dipenuhi diperiode mendatang. Forecasting adalah salah satu fungsi data mining yang dapat digunakan sebagai mekanisme untuk melakukan prediksi suatu nilai dimasa mendatang. Dengan menggunakan metode forecasting weighted moving averages, data yang tidak teratur dapat diperhalus dengan memanfaatkan pembobotan nilai dengan jumlah bobot maksimal adalah satu, sehingga metode ini dianggap cocok untuk dijadikan mekanisme perhitungan forecasting nilai investasi yang memiliki pola data bergelombang. Hasil pengolahan data menunjukkan bahwa metode WMA dengan kombinasi pembobotan 0.1, 0.2, dan 0.7 memiliki hasil total error terkecil, yaitu 1857076370975.33. Pengolahan tersebut menghasilkan pola yang kemudian direpresentasikan kedalam sebuah prototype aplikasi forecasting berbasis website yang mudah dipahami dan digunakan oleh BPMD JATENG dalam melakukan prediksi nilai investasi diperiode mendatang.*

*Kata Kunci: prediksi, prototipe, nilai investasi, data mining, weighted moving average*

#### *Abstract*

*The investment value of Central Java Province which was accounted by BPMD JATENG shows an inconsistent value, so it makes difficult to optimize the investment value. Therefore, It's requiring a calculation mechanism to predict the value of investment at next period. Forecasting is a function of data mining which can be a mechanism during do a prediction. Using weighted moving average with maxium quantity is one as forecasting method can refined an irregular data so this method can be the mechanism to predict the investment value which have cycle data pattern. The result of data processing is weight combination of 0.1, 0.2, and 0.7 is the best combination, it showed by the error calculation result was 1857076370975.33 based on MAD, MSE, and MAPE error calulation. Then it's produce patterns and will represented into a ptototype forecasting aplication based on website, so it can easy to use and understand by BPMD JATENG when forecasting investment value in future period.*

*Keywords: forecasting, prototype, investment value, weighted moving average*

### **1. PENDAHULUAN**

Investasi merupakan aktivitas penanaman modal untuk satu atau beberapa aktiva yang dimiliki yang biasanya dilakukan dalam jangka periode yang lama guna memperoleh keuntungan di masa yang akan datang [1]. Kegiatan investasi adalah tahapan awal dalam proses pembangunan strategis karena harus mengelola sumber daya pembangunan guna mengolah asetaset produksi dalam menghasilkan barang maupun jasa dalam memenuhi kebutuhan domestik maupun kepentingan ekspor, namun krusial karena harus tepat sasaran, dimana hal ini membutuhkan daya visioner yang jauh kedepan guna memprediksi permintaan pasar, sehingga dapat mencegah terjadinya pemborosan sumber daya [2]. Oleh sebab itu peran pemerintah dalam mengembangkan dan mengelola potensi investasi yang ada sangatlah dibutuhkan. Besarnya investasi ini yang kemudian disebut dengan nilai investasi.

BPMD JATENG (Badan Penanaman Modal Daerah Provinsi Jawa Tengah) merupakan sebuah badan koordinasi penanaman modal Indonesia yang bertanggung jawab di provinsi Jawa Tengah yang berfungsi sebagai antarmuka utama antara dunia usaha dengan pemerintah dan bertanggung jawab dalam mendorong investasi langsung, baik investasi domestik maupun luar negeri.

BPMD JATENG mengalami kesulitan dalam meningkatkan optimalisasi nilai investasi agar tetap strategis dan krusial. Hal ini dikarenakan beberapa kabupaten/kota di Jawa Tengah masih belum memiliki nilai investasi, selain itu kondisi nilai investasi tiap kabupaten/kota di Jawa Tengah selalu berbeda tiap tahunnya. Untuk itu BPMD JATENG merasa perlu disediakan sebuah mekanisme yang dapat digunakan untuk memprediksi nilai investasi di masa mendatang sehingga hasil yang didapatkan dari proses perhitungan dapat digunakan sebagai patokan yang dapat dijadikan target nilai investasi yang harus dipenuhi dimasa mendatang khususnya bagi daerah yang lebih berpotensial untuk memiliki nilai investasi dan diharapkan perkembangan investasi di Jawa Tengah dapat terus dioptimalkan dan terpantau dari masa ke masa.

*Forecasting* merupakan metode, ilmu, atau seni yang digunakan untuk memprediksi kejadian dimasa mendatang. *Weighted moving average* merupakan salah satu metode pengujian *forecasting* yang dapat digunakan untuk menghaluskan data yang tidak teratur, baik jangka pendek maupun jangka panjang dalam suatu rangkaian data dengan berpedoman pada data di masa lalu.

# **2. LANDASAN TEORI**

# **2.1 Data Mining**

Penguraian penemuan pengetahuan yang tersembunyi pada *database* disebut dengan *data mining*. Data mining dapat digunakan untuk mengidentifikasi pengetahuan, pola, maupun informasi yang bermanfaat yang terdapat dalam suatu *database* berkapasitas besar dengan menggunakan berbagai macam teknik, yakni teknik matematik, statistic, *artificial intelligence,* dan *machine learning* [3].

# **2.2** *Forecasting*

*Forecasting* adalah masukan utama dalam suatu proses pengambilan keputusan yang dilakukan oleh manajemen dalam memberikan informasi permintaan di masa mendatang guna memenuhi kebutuhan permintaan [4].

Tujuan *forecasting* adalah mengurangi jarak ketidakpastian yang terjadi antara data asli dengan ekspektasi yang ingin dicapai [5]. Adapun faktor yang harus dijadikan pertimbangan dalam melakukan *forecasting* adalah sebagai berikut :

- 1. Jangka waktu periode *forecasting*
- 2. Tolerasi waktu yang disediakan dalam pengambilan keputsan
- 3. Tingkat keakurasian dan besarnya error dalam *forecsting*
- 4. Kualitas data yang akan menjadi objek analisis

#### **2.2.1** *Weighted Moving Average*

Apabila terdeteksi pola *trend*, maka penggunaan bobot dapat digunakan guna menempatkan lebih banyak tekanan pada nilai baru, pembobotan dapat menjadi solusi dalam melakukan penekanan pada nilai baru. Metode ini lebih responsif terhadap perubahan, hal ini dikarenakan periode yang lebih baru memungkinkan memiliki bobot yang lebih besar. Pilihan bobot bersifat arbiter sebab tidak ada rumus yang digunakan untuk menentukannya. Namun jumlah total pembobot tidak boleh negatif, dan harus sama dengan satu [6]. Berikut ini merupakan rumus matematis *weighted moving averages* :

$$
F_t = \frac{\sum (bobot \ n)(nilai \text{ investasi n})}{\sum bobot = 1} \tag{1}
$$

Keterangan :  $F_t =$  *forecasting* nilai investasi  $n$  = periode

#### **2.3 Pengujian Error**

Setelah diperoleh hasil yang diinginkan maka dilakukan pengujian kesalahan (*error*) guna memastikan tingkat akurasi dari hasil perhitungan karena *forecasting* selalu memiliki derajat ketidakpastian. Besarnya derajat ketidakpastian dapat disebabkan oleh besarnya faktor tidak terduga (*outliners*), dimana tidak ada satupun metode *forecasting* yang dapat menghasilkan hasil *forecasting* dengan akurat [7]. Pada beberapa metode pengujian *error* digunakan *absolute* atau multlak guna merubah semua nilai menjadi positif, sehingga apabila dihitung rata-rata *error* akan teridentifikasi jumlah *error* dan lebih mudah menilai metode mana yang memiliki tingkat *error* yang kecil [8].Sehingga dapat disimpulkan bahwa semakin kecil error yang dihasilkan, maka tingkat keakursian hasil *forecasting* semakin tinggi [9].

#### **2.3.1** *Mean Absolute Deviation* **(MAD)**

MAD adalah rata-rata kesalahan mutlak dalam suatu periode tertentu tanpa menghiraukan apakah hasil *forecasting*  lebih besar atau lebih kecil dibandingkan data sebenarnya. Secara matematis dapat dituliskan :

$$
MAD = \frac{\sum |A_t - F_t|}{\sum n} \tag{2}
$$

Keterangan :

 $A_t$  = nilai investasi aktual pada periode t  $F_t$  = *forecasting* nilai investasi periode t *n =* periode *forecasting* yang terlibat

#### **2.3.2** *Mean Square Error* **(MSE)**

MSE merupakan metode yang digunakan sebagai perameter untuk melakukan evaluasi terhadap keakurasian hasil *forecasting* dengan mengkuadratkan semua *error* yang dihasilkan, kemudian dibagi dengan jumlah periode *forecasting*. Secara matematis, MSE dapat dituliskan sebagai berikut :

$$
MSE = \frac{\sum (A_t - F_t)^2}{\sum n}
$$
 (3)

Keterangan :

 $A_t$  = nilai investasi aktual pada periode t  $F_t =$  *forecasting* nilai investasi periode t *n =* periode *forecasting* yang terlibat

#### **2.3.2** *Mean Absolute Percentage Error* **(MAPE)**

MAPE adalah parameter ketetapan relatif dengan bentuk persentase yang menyatakan penyimpangan dari hasil *forecasting Invalid source specified.*. Secara matematis dapat dituliskan :

$$
MAPE = \frac{\sum \frac{|A_t - F_t|}{A_t} \times 100\%}{\sum n} \tag{4}
$$

Keterangan :

 $A_t$  = nilai investasi aktual pada periode t  $F_t$  = *forecasting* nilai investasi periode t *n =* periode *forecasting* yang terlibat

## **2.4** *Prototype*

*Prototype* atau prototipe adalah versi atau bagian sistem informasi yang sudah dapat berfungsi, tetapi *prototype* hanya sebagai model awal yang nantinya setelah dioperasikan akan lebih diperhalus sehingga lebih nyaman digunakan oleh *user* dan akan jauh lebih baik ketika telah dikonversi pada proses akhir [10].

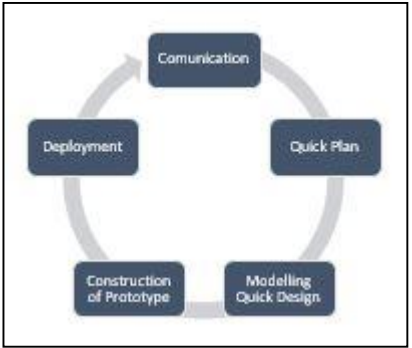

**Gambar 1. Model** *Prototype* Invalid source specified.**.**

### **3. METODE PENELITIAN**

### **3.1 Inisiasi**

1. Observasi

Observasi dilakukan guna mendapatkan informasi, pemahaman, dan pengetahuan seputar masalah yang dihadapi oleh BPMD JATENG yang bersumber dari kepala bidang pengendalian penanaman modal BPMD JATENG yang menyatakan bahwa BPMD JATENG mengalami kesulitan dalam mengoptimalkan dan mengalokasikan nilai investasi di daerah. Setelah dilakukan observasi didapatkan informasi bahwa kesulitan optoimalisasi alokasi nilai investasi dikarenakan BPMD JATENG belum memiliki mekanisme perhitungan nilai investasi di masa mendatang.

2. *Studi Literature*

Setelah dilakukan observasi, maka dilakukan kajian pustaka guna menelaah dan menemukan solusi dari permasalahan yang dihadapi berdasarkan penelitian yang pernah dilakukan dan didukung dengan teori yang menjadi landasan suatu informasi dan beberapa gagasan terkait yang bersumber dari buku, jurnal, prosiding, dan paper.

## **3.2 Pengumpulan Data**

Peneiltian ini menggunakan data sekunder yang diperoleh melalui serangkaian metode pengumpulan data, dan permintaan data terkait penelitian kepada bagian bidang pengendalian dan pengembangan penanaman modal BPMD JATENG.

# **3.3 Implementasi Metode WMA**

Metode yang digunakan dalam penelitian ini yaitu metode *weighted moving averages.* Berikut merupakan langkah-langkah yang dilakukan dalam menggunakan metode WMA :

- 1. Melakukan sortir *raw* data dengan memisahkan mana attribut yang akan digunakan dalam penelitian dan mana yang tidak digunakan;
- 2. Menentukan sasaran periode *forecasting* guna menghitung nilai investasi di periode mendatang;
- 3. Periode yang digunakan dalam melakukann *forecasting* yaitu tiga periode sebelum periode yang akan di *forecasting*;
- 4. Metode WMA menggunakan metode bobot nilai. Jadi, tiap periode yang ditentukan memiliki bobot nilai masing-masing.
- 5. Melakukan perhitugan menggunakan rumus *weighted moving average*.

6. Setelah dilakukan perhitungan per tiga periode, maka akan diketahui hasil *forecasting* yang diinginkan;

## **3.4 Evaluasi dan Validasi**

Evaluasi dan validasi dilakukan guna menentukan kombinasi pembobotan mana yang memiki tingkat akurasi paling tinggi yang ditandai dengan hasil error yang mennunjukkan bilai terkecil, pengujian error dilakukan menggunakan tiga metode yakni : *Mean Absolute Deviation* (MAD), *Mean Square Error* (MSE), dan *Mean Absolute Percentage Error* (MAPE)

## **3.5 Pengembangan** *Prototype*

Pengembangan *prototype* dilakukan agar hasil *foreasting* dapat direpresentasikan sehingga dapat lebih mudah dipahami. Dalam penelitian ini *prototype* awal dibangun mengunakan microsoft excel, kemudian pengembangan *prototype* akan dibangun menggunakan bahasa pemrograman PHP menggunakan notepad++ dan XAMPP.

### **4. HASIL DAN PEMBAHASAN**

### **4.1 Persiapan Data**

*Preprocessing* merupakan tahap awal yang dilakukan dalam penelitian ini guna memperoleh attribut yang sesuai yakni kabupaten/kota, tahun, dan nilai investasi. Dalam *preprocessing* dilakukan tahapan sebagai berikut :

1. Penghapusan Record

Berdasarkan data yang diperoleh, terdapat *record* yang tidak terkait dengan penelitian, sehingga akan dilakukan penghapusan *record* yang berisi data jenis investasi, jumlah proyek, dan jumlah tenaga kerja, sehingga dapat meminimalisasi

kesalahan dalam perhitungan *forecasting.*

2. Penghapusan Attribut

Penghapusan dilakukan terhadap attribut yang memiliki data tidak lengkap, hal ini ditandai dengan adanya nilai nol.

3. Pola Data

Pola data dilakukan guna mendeteksi pergerakan data, hal ini bertujuan untuk menentukan metode yang sesuai dengan pola data yag terbentuk.

### **4.2 Pengujian Pembobotan WMA**

Jumlah total pembobot tidak boleh negatif, dan harus sama dengan satu [6]. Oleh sebab itu dilakukan pengujian kombinasi bobot yang memiliki nilai error paling sedikit, yang nantinya bobot inilah yang akan diimplementasikan dalam pembuatan *prototype*. Pembobotan WMA dilakukan dengan memberikan bobot lebih besar pada nilai baru dibandingkan dengan nilai sebelumnya [11].

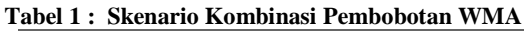

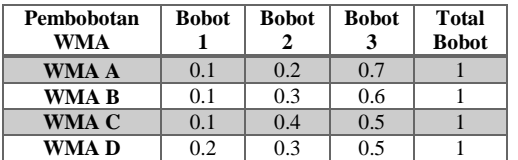

### **4.3 Implementasi WMA**

Data yang digunakan adalah data yang direkam oleh BPMD JATENG sejak tahun 2004 hingga 2015 kemudian ditransformasikan menjadi 12 periode. Implementasi diakukan terhadap data empat kabupaten dan satu kota di Jawa Tengah yang memenuhi kriteria.

#### 1. *Forecasting* nilai investasi Kabupaten Semarang.

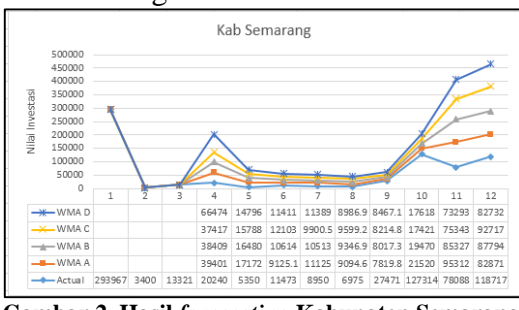

**Gambar 2. Hasil** *forecasting* **Kabupaten Semarang**

#### 2.*Forecasting* nilai investasi Kota Semarang.

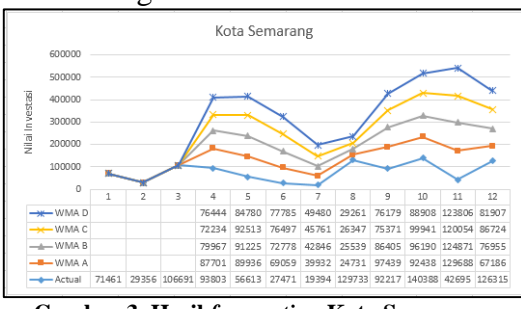

**Gambar 3. Hasil** *forecasting* **Kota Semarang**

### 3.*Forecasting* nilai investasi Kabupaten Jepara

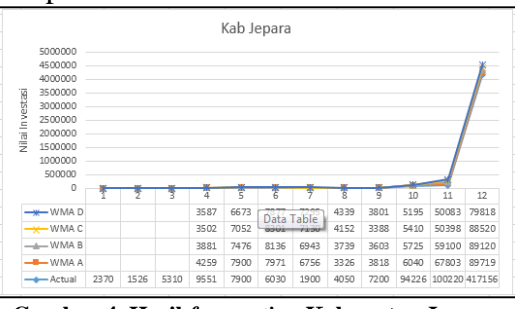

**Gambar 4. Hasil** *forecasting* **Kabupaten Jepara**

#### 4.*Forecasting* nilai investasi Kabupaten Klaten

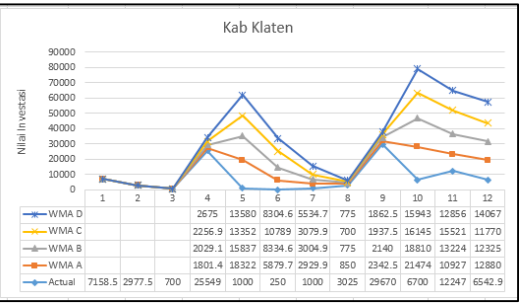

**Gambar 5. Hasil** *forecasting* **Kabupaten Klaten**

### **4.4 Evaluasi dan Validasi**

Evaluasi dan validasi dilakukan dengan meggunakan ketiga metode pengujian error.

|                  | Tabel 2. I ei bandingan Junnan Error |                                  |                 |                      |
|------------------|--------------------------------------|----------------------------------|-----------------|----------------------|
| Kota<br>Semarang | WMA A                                | <b>WMAB</b>                      | WMA C           | <b>WMAD</b>          |
| MAD              | 45094                                | 44772<br>45610                   |                 | 46604                |
| <b>MSE</b>       | 3079443457                           | 2891688196                       | 2779246060      | 2898290663           |
| MAPE             | $\overline{0}$                       | $\ddot{\text{o}}$                | $\Omega$        | 0                    |
| Total            | 3079488551                           | 2891732968                       | 2779291670      | 2898337267           |
|                  |                                      |                                  |                 |                      |
| Kab<br>Semarang  | WMA A                                | <b>WMAB</b>                      | WMA C           | WMAD                 |
| MAD              | 24015.71                             | 22172.61                         | 21079.48        | 25519                |
| <b>MSE</b>       | 1520207962                           | 1497804674                       | 1504796375      | 1772120048           |
| MAPE             | $-0.2078928$                         | $-0.188325331$                   | $-0.168757862$  | $\alpha$             |
| Total            | 1520231978                           | 1497826846                       | 1504817454      | 1772145567           |
|                  |                                      |                                  |                 |                      |
| Kab. Jepara      | WMA A                                | <b>WMAB</b>                      | WMA C           | <b>WMAD</b>          |
| MAD              | 468738                               | 469913<br>471111                 |                 | 472115               |
| <b>MSE</b>       | 1852263828661                        | 1852885740546<br>1853524718052   |                 | 1861436754198        |
| MAPE             | $\overline{0}$                       | $\ddot{\phantom{0}}$<br>$\Omega$ |                 | 0                    |
| Total            | 1852264297399                        | 1852886210459                    | 1853525189163   | 1861437226313        |
|                  |                                      |                                  |                 |                      |
| Kab, Klaten      | WMA A                                | <b>WMAB</b>                      | WMA C           | <b>WMAD</b>          |
| MAD              | 11173.52                             | 10788.23<br>10696.3              |                 | 10608                |
| <b>MSE</b>       | 212341879                            | 198518179<br>190247437           |                 | 187513334            |
| MAPE             | -4.69628556                          | $-6.272274191$<br>-5.484279875   |                 | $-5$                 |
| Total            | 212353047.8                          | 198528962.5                      | 190258128.6     | 187523937.3          |
|                  |                                      |                                  |                 |                      |
| Total error      | 1857076370975.3<br>3                 | 1857474299235.9                  | 1857999556415.8 | 1866295233084.1<br>0 |

**Tabel 2: Perbandingan Jumlah Error**

Hasil pengolahan data menunjukkan bahwa kombinasi pembobotan 0.1, 0.2, dan 0.7 merupakan memiliki hasil total error terkecil, yaitu 1857076370975.33

#### **4.5 Implementasi Prototype**

1. *Communication*

*Prototype* aplikasi dibangun dengan tujuan memudahkan BPMD JATENG dalam melakukan prediksi nilai investasi di kabupaten/kota di Jawa Tengah yang diharapkan hasil perhitungan *forecasting* dapat dijadikan tolok ukur target nilai investasi daerah pada periode mendatang.

2. *Quick Plan*

Perencanaan *prototype* prediksi nilai investasi pada BPMD JATENG ini adalah adanya sebuah halaman yang merepresentasikan hasil perhitungan *forecasting* yang dilakukan.

3. *Modelling Quick Design*

Permodelan dari prototype yang akan dibangun digambarkan kedalam bentuk *Use Case Diagram*.

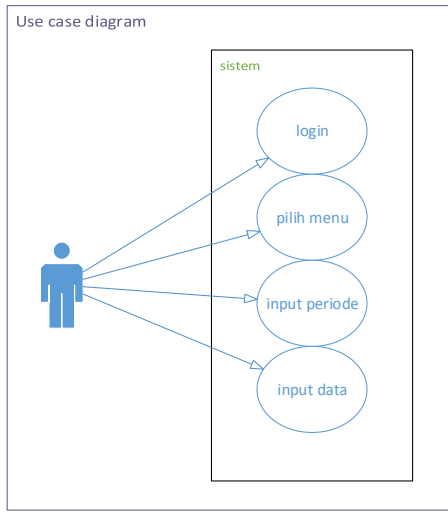

**Gambar 6. Use Case Diagram**

Interaksi yang terjadi antara *user* dan sistem diawali dengan tampilan halaman login. Ketika *user* akan menggunakan aplikasi, maka *user* harus melakukan proses *login* dengan menginputkan *username* dan *password* yang sesuai dengan data pada database. Setelah proses *login* berhasil, sistem akan menampilkan halaman untuk memilih menu *forecasting*, kemudian akan muncul halaman yang digunakan untuk menginputkan jumlah periode *forecasting*. Setelah menginputkan jumlah periode *forecasting*, maka *user* dapat menginputkan data yang akan di *forecasting*.

4. *Construction of Prototype*

Berikut merupakan halaman perhitungan forcasting nilai investasi.

|                                     | $\equiv$       |                     |                                                            |             |                  |                      | $1$ Admin $-$       |
|-------------------------------------|----------------|---------------------|------------------------------------------------------------|-------------|------------------|----------------------|---------------------|
| H. Admin<br>$\bullet$ Dike          | wma            |                     |                                                            |             |                  |                      | @ Hone > sms        |
| <del>A</del> Home                   | a              |                     | Prototype Forecasting Metode Weighted Moving Averages<br>c |             | è                | ø                    |                     |
| $\overline{2}$<br><b>E</b> Forecast |                | PERIODE DEMAND      | <b>FORECAST</b>                                            | <b>ASFT</b> | <b>RISAT ET)</b> | <b>UREFT?</b>        | (AT-FT) / AT * 100% |
|                                     | 1              | $\mathbf{u}$        |                                                            |             |                  |                      |                     |
|                                     | $\overline{z}$ | -<br>$\overline{a}$ |                                                            |             |                  |                      |                     |
|                                     | $\mathfrak I$  | ×                   |                                                            |             |                  |                      |                     |
|                                     | ă,             | n                   | 9                                                          | $\delta$    | $\bar{5}$        | $\overline{25}$      | 625                 |
|                                     | $\bar{5}$      | -<br>$\mathbf{r}$   | $\mathfrak{D}$                                             | $-45$       | 45               | 2125                 | 40 000000000000014  |
|                                     | TOTAL          |                     | $\mathfrak{m}$                                             |             | ×                | $\mathcal{E}_2$      | 85                  |
|                                     | NAD            |                     |                                                            |             | ħ<br>$\sim$      |                      |                     |
|                                     | WSE            |                     |                                                            |             |                  | -i<br>$\mathfrak{D}$ |                     |
|                                     | шее            |                     |                                                            |             |                  |                      | j<br>$\epsilon$     |

**Gambar 7. Halaman** *Forecasting*

5. *Deployment*

*Deployment* bertujuan untuk mendistribusikan hasil aplikasi sementara yang telah dibuat kepada *user* agar dapat dievaluasi dan dapat disesuaikan dengan respon *user.* Sebelum didistribusikan semua file terkait *prototype* dikumpulkan kedalam satu folder agar memudahkan *user* proses *install* pada komputer *user*.

Agar aplikasi dapat digunakan, maka komputer *user* diharuskan terinstall xampp dan web browser yang digunakan untuk menjalankan aplikasi.

Sesudah aplikasi dapat dijalankan oleh *user*, maka *user* dapat melakukan simulasi perhitungan *forecasting* dengan melakukan input jumlah periode, dan nilai investasi.

| Hi, Admin<br><u>ହ</u><br><b>Online</b>                             | wma                                                           |  |  |  |
|--------------------------------------------------------------------|---------------------------------------------------------------|--|--|--|
| Home                                                               | Masukan Jumlah Periode:<br><b>HITUNG</b><br>minimal 4 periode |  |  |  |
| $\checkmark$<br><b>■ Forecast</b><br>» Weighted Moving<br>Averages |                                                               |  |  |  |

**Gambar 8. Percobaan Input Jumlah Periode**

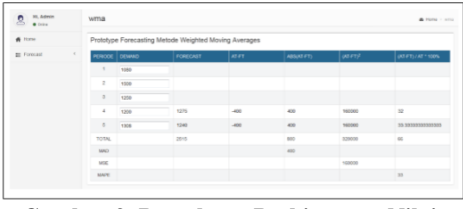

#### **Gambar 9. Percobaan Perhitungan Nilai Forecasting**

Setelah melakukan input jumlah periode, maka *user* dapat melakukan simulasi perhitungan *forecasting* nilai investasi. Dari hasil simulasi perhitungan yang dilakukan oleh *user*, maka dapat diperoleh *feedback* dari hasil uji simulasi yang dilakukan apakah aplikasi sudah sesuai kebutuhan *user* atau belum.

Apabila belum memenuhi kebutuhan *user* maka *prototype*  aplikasi harus melalui tahap *recrontruction* guna memperoleh aplikasi yang sesuai dengan kebutuhan *user*.

## **5. KESIMPULAN DAN SARAN**

## **5.1 Kesimpulan**

- 1. Teridentifikasi beberapa metode *forecasting* yang memungkinkan perhitungan akurat dalam melakukan perhitungan *forecasting* diantaranya *naive*, *simple moving average* (SMA), *weighted moving average* (WMA), dan *exponensial moving average* (XMA). Hal ini dapat dibuktikan dengan perhitungan *error* menggunakan beberapa metode, dalam penelitian ini digunakan metode MAD, MSE dan MAPE.
- 2. Setiap metode *forecasting* memiliki kelebihan dan kekurangan masing masing sesuai dengan pola data yang diolah, metode *weighted moving average* lebih baik dibandingkan dengan metode SMA ataupun XMA karena WMA memberikan bobot lebih banyak pada data yang paling akhir, karena diasumsikan bahwa data terbaru paling relevan untuk mendukung perhitungan *forecasting* [9].
- 3. Nilai investasi kabupaten/kota di Jawa Tengah dimasa mendatang dapat diketahui dengan melakukan perhitungan *forecasting* dengan melibatkan faktor terkait yakni nama kabupaten/kota, periode, dan nilai investasi.
- 4. *Prototype* prediksi nilai investasi menggunakan metode *forecasting weighted moving average* dengan kombinasi pembobotan 0,1 , 0,2 , dan 0,7 dapat digunakan untuk

mencari *forecasting* nilai investasi kabupaten/kota di Jawa Tengah dimasa mendatang. Kombinasi pembobotan tersebut dipilih karena memiliki tingkat akurasi lebih tinggi dibandingkan dengan kombinasi pembobotan lainnya.

### **5.2 Saran**

Saran yang diberikan terkait dengan penelitian yang dilakukan yakni sebagai berikut :

- 1. Berdasarkan penelitian yang dilakukan, ketepatan nilai *forecasting* dipengaruhi oleh nilai data yang diinputkan, semakin sedikit selisih antara data satu dengan data yang lain maka tingkat *error* yang dihasilkan akan semakin kecil, untuk kasus nilai investasi BPMD JATENG sebaiknya mulai ditetapkan target nilai investasi, sehingga apabila dilakukan *forecasting* diperiode berikutnya nilai *forecasting* yang dihasilkan bisa lebih akurat.
- 2. Untuk pengembangan penelitian menggunakan WMA berikutnya, sebaiknya sudah ditetapkan jumlah pembobotan dan periode yang menghasilkan tingkat *error* sedikit sehingga dalam melakukan penelitian tidak lagi menggunakan asumsi terkait dengan pembobotan.

Metode *forecasting* selain WMA dapat digunakan untuk melakukan *forecasting*  baik yang berkaitan dengan nilai investasi maupun data lain seperti yang dilakukan oleh Fachrudin et.al dalam melakukan penelitian terkait peramalan untuk penjualan mobil menggunakkan metode jaringan syaraf tiruan dan certainly factor [12], serta penggunaan metode *exponential smoothing* oleh Sagara Afni dalam peramalan persediaan unit mobil [13].

### **DAFTAR PUSTAKA**

- [1] Sunariah, Pengantar Pengetahuan Pasar Modal Edisi Keenam, Yogyakarta: UPP STIM YKPN, 2010.
- [2] B. Jateng, "Sejarah," 20 Agustus 2014. [Online]. Available: http://bpmd.jatengprov.go.id/tent ang-kami/sejarah.. [Diakses 15 Oktober 2015].
- [3] D. Nofriansyah, Konsep Data Mining Vs Sistem Pendukung Keputusan, Yogyakarta: Deepublish, 2014.
- [4] W. J. Stevenson, Management Operation, UK: Prentice Hall, 2009.
- [5] S. H, "Peramalan Penjualan Dengan Pendekatan Sebelas Metode Forecasting Secara Manual," *Buletin Ekonomi,* vol. XII, no. 1, pp. 1-14, 2014.
- [6] J. D., K.-C. Tan, Leong dan G. K. Wisner, "Principles of Supply Chain Management Thitd Edition," dalam *A Balanced Approach*, Canada, Nelson Education,Ltd, 2012, p. 141.
- [7] I. Sungkawa dan R. T. Megasari, "Penerapan Ukuran Ketetapan Nilai Ramalan Data Deret Waktu Dalam Seleksi Model Peramalan Volume Penjualan PT. Satria Mandiri Citra Mulia," *ComTech,*  vol. II, no. 2, pp. 636-645, 2011.
- [8] T. O. R. Pasaribu dan R. S. Wahyuni, "Penentuan Metode Peramalan Sebagai Dasar Penentuan Tingkat Kebutuhan Persediaan Pengaman Pada Produk Karet Remah SIR 20," dalam *Prosiding Seminar Ilmiah Nasional Komputer dan Sistem Intelijen (KOMMIT 2014)*, Depok, 2014.
- [9] A. A. Ghofur dan U. D. Widianti, "Sistem Peramalan Untuk Pengadaan Material Unit Injection di PT. XYZ," *Jurnal Ilmiah Komputer dan Informatika (KOMPUTA),* vol. III, no. 2, pp. 13-18, 2013.
- [10] K. C. Laudon dan J. P. Laudon, Sistem Informasi Manajemen 2 Edisi 10, Jakarta: Salemba Empat, 2008.
- [11] Y. M. Siagian, Aplikasi Supply Chain Management dalam Dunia Bisnis, Jakarta: Grasindo, 2007.
- [12] F. Pakaja, A. Naba dan Purwanto, "Peramalan Penjualan Mobil Menggunakan Jaringan Syaraf Tiruan dan Certainly Factor," *EECCIS,* vol. XII, no. 1, pp. 23-28, 2012.
- [13] S. Agni, "Sistem Peramalan Persediaan Unit Mobil Mitshubishi Pada PT. Sardana Indah Berlian Motor dengan Menggunakan Metode Exponential Smoothing," *Informasi dan Teknologi Ilmiah (INTI),* vol. I, no. 1, p. 1, 2013.